## **トランザクション認証 ご利用開始登録マニュアル**

※利用開始登録は中断せずに ┃ ╹ ┃ 〜 ┃ ╹ ┛┃ まで行ってください※

登録完了まで行わないとトークンの初期化が必要となりますのでご注意ください。

**15**

**1**

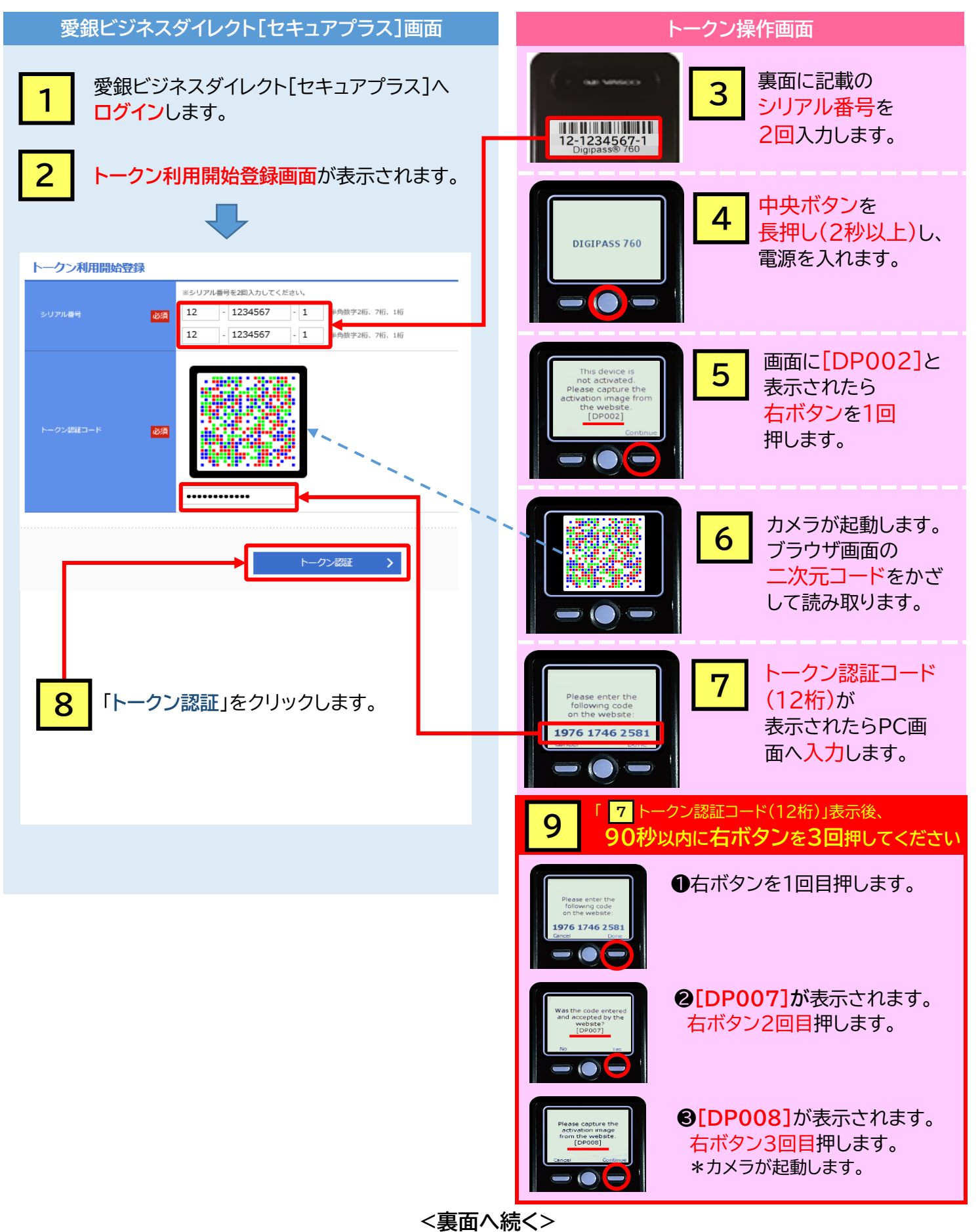

## **<表面からの続き>**

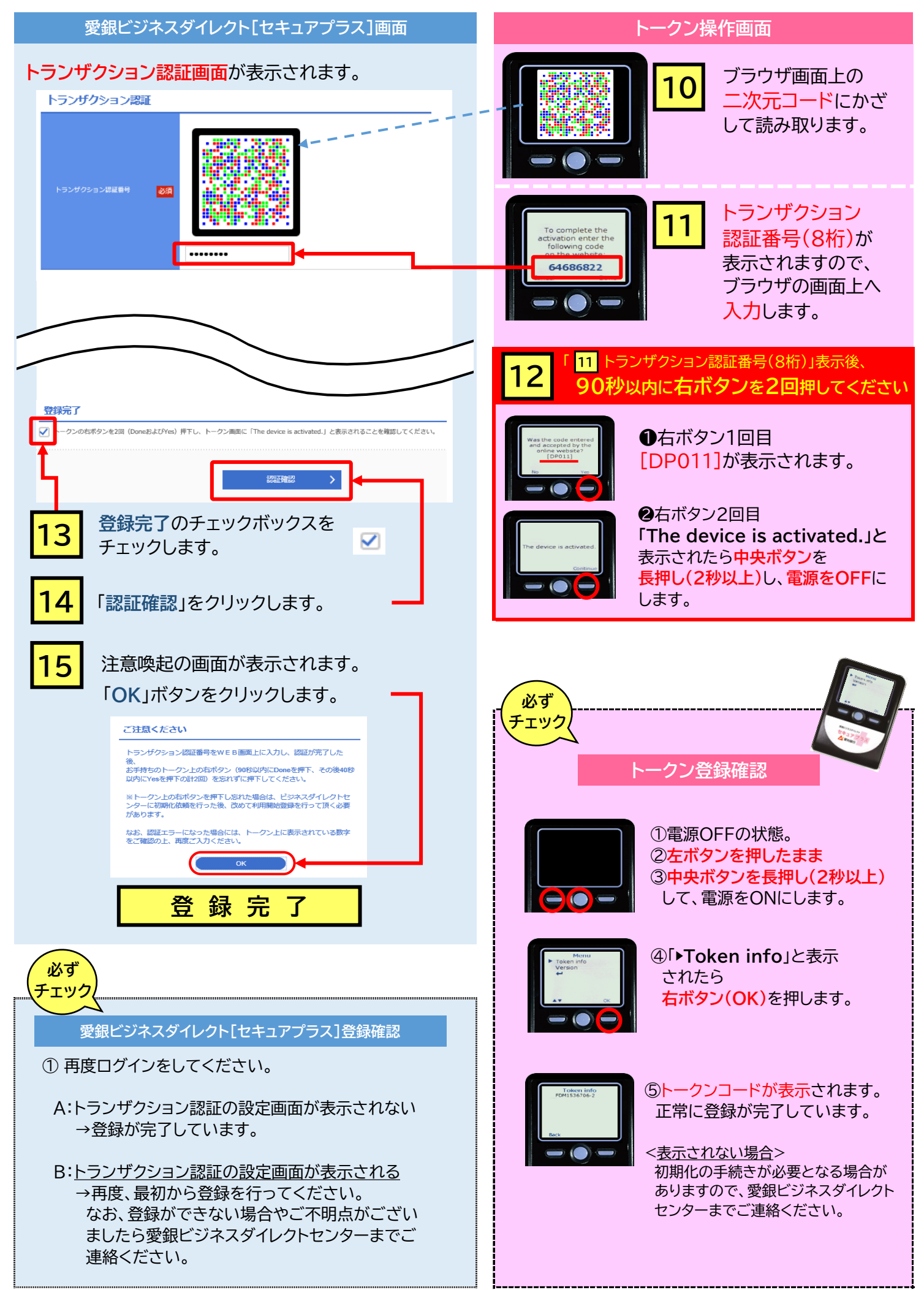